# **The ae supporting fonts and the aesupp package**

Palle Jørgensen

Version 1, March 10, 2021

#### **Contents**

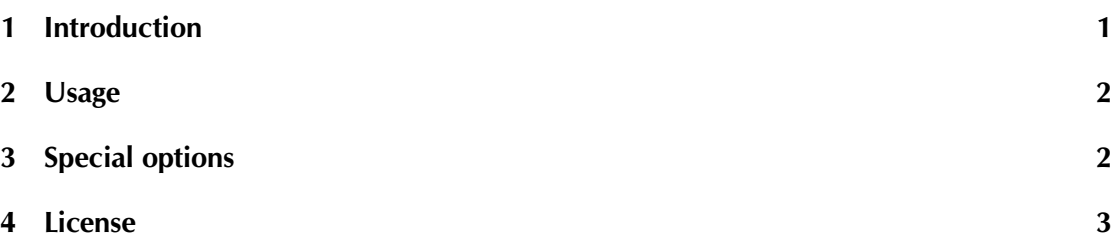

# <span id="page-0-0"></span>**1 Introduction**

The aesupp provides special support for the 'æ' character in some fonts. At the moment only the fonts TEX Gyre Bonum, TEX Gyre Schola, TEX Gyre Pagella, and the Latin Modern fonts are supported. The other fonts in the TEX Gyre bundle does not need this support.

The reason for this special support is due to some design flaws (the authors opinion) regarding the 'æ' character.

## **1.1 Example: T<sub>F</sub>X Gyre Pagella**

The original italic design of the 'æ' character in this font is *æ*. Comparing the 'æ' character with the corresponding character 'a' shows *a* vs. *æ*.

These fonts provides a different design of the italic 'æ' character to provide a better correspondence with the 'a' character; *a* vs. *æ*.

# <span id="page-1-0"></span>**2 Usage**

#### **2.1 Usage with**  $\text{A}\text{T}_{\text{F}}\text{X}$  **and PDFAT<sub>F</sub>X**

To use the package with T<sub>E</sub>X Gyre Pagella type this into your preamble

```
\usepackage { t g p a g ell a }
\ usepackage { aesupp }
```
Please do note, that aesupp must be loaded *after* the font package itself.

Replace tgpagella with the other packages when needed.

# **2.2 Usage with LuaLATEXand X <sup>E</sup> LATEX**

To use the OpenType fonts with fontspec type

```
\{ \text{unsepackage} \ %
\setmainfont{texgyrepagella-regular}[
Extension = . otf,
BoldFont = texyrepa gella -bold,Italic Font = aepagella-italic,
BoldItalian = aepagella-boldItalian
```
or similar into your preamble. As this author is no fontspec expert this part of the documentation may be somewhat rudimentary.

# <span id="page-1-1"></span>**3 Special options**

The package has some options.

#### **3.1 Font encoding**

By default the aesupp package redefines the italic of the fonts in the default encoding only. To specify specific encodings you may type

```
\ usepackage [T1 ] { aesupp }
```
to redefine the T1 encoded fonts,

\ usepackage [OT1] { aesupp }

to redefine the OT1 encoded fonts, or

\ usepackage [T1 , OT1] { aesupp }

to redefine both encodings.

Only the T1 and the OT1 encodings are supported.

## **3.2 The behaviour of \bfseries**

The lmodern package redefines the \bfdefault from bx to b. The option bx reverts this

```
\ usepackage [ bx ] { aesupp }
```
if needed.

# <span id="page-2-0"></span>**4 License**

# **4.1 The fonts**

The license of the fonts is GUST Font License.

<http://www.gust.org.pl/projects/e-foundry/licenses>

## **4.2 Other parts**

The license of the other parts of the bundle is GNU General Public License, either version 3 of the License, or (at your option) any later version.

<https://www.gnu.org/licenses/gpl-3.0.html>